# Содержание

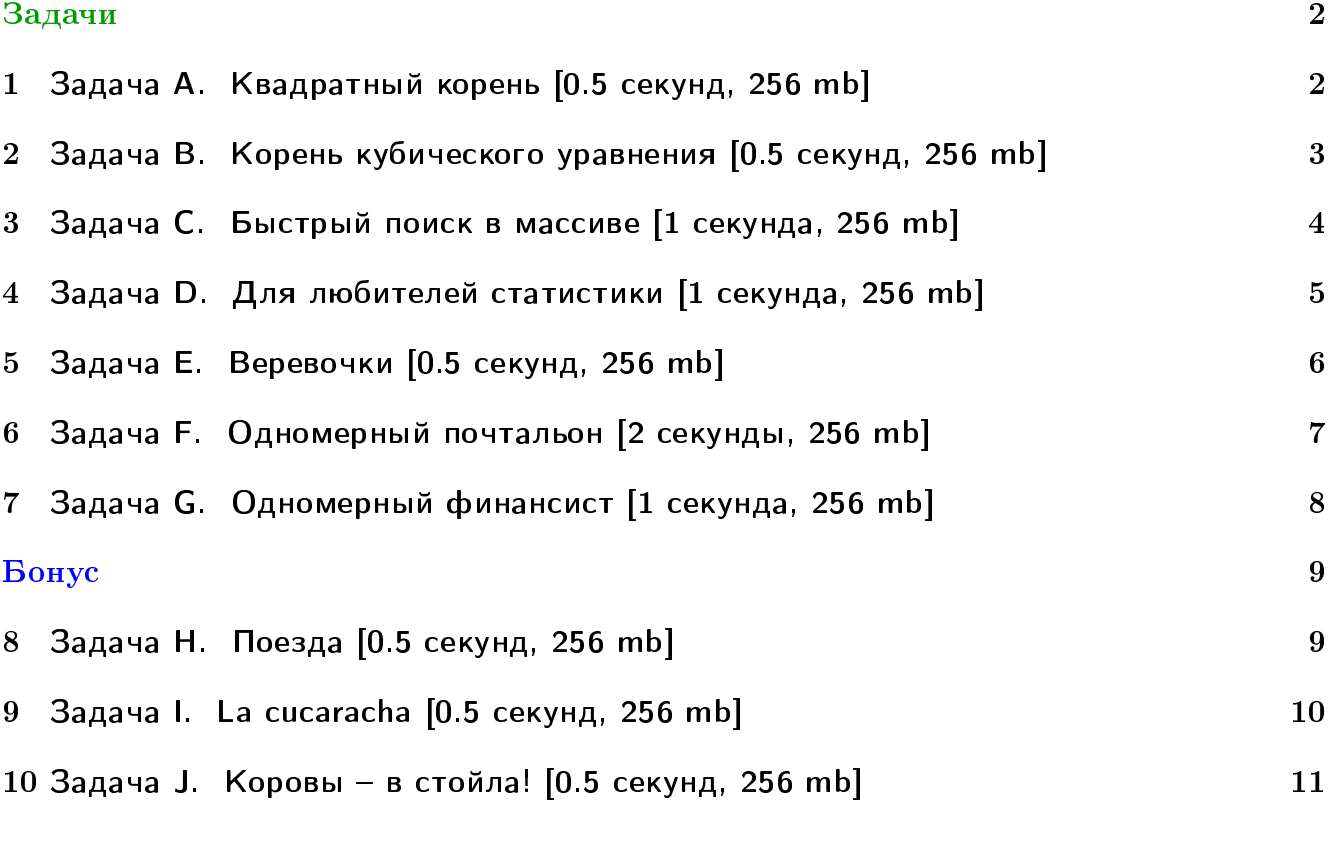

В некоторых задачах большой ввод и вывод. Имеет смысл пользоваться супер быстрым ââîäîì-âûâîäîì: <http://acm.math.spbu.ru/~sk1/algo/input-output/>

# <span id="page-1-0"></span>Задачи

# <span id="page-1-1"></span> $1 - 3$ адача А. Квадратный корень  $[0.5$  секунд, 256 mb]

Дано целое число  $n$  от 0 до  $2^{64}-1$ . Ваша задача $-$ найти  $\lfloor\sqrt{2^{64}-1}\rfloor$  $\overline{n}$  ] .

### Формат входных данных

Мультитест. На каждой строке по числу  $n$ . Не более 1000 строк.

#### Формат выходных данных

Для каждого  $n$  на отдельной строке ответ на запрос.

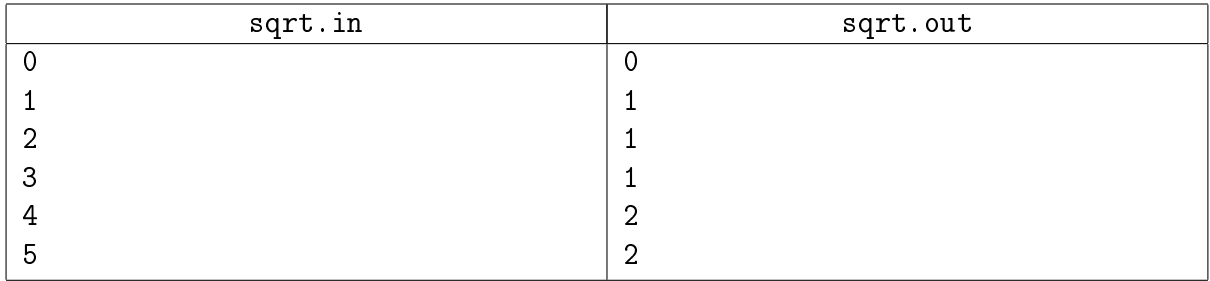

# <span id="page-2-0"></span> $2 - 3$ адача В. Корень кубического уравнения  $[0.5$  секунд, 256 mb]

Дано кубическое уравнение  $ax^3 + bx^2 + cx + d = 0$   $(a \neq 0)$ . Известно, что у этого уравнения есть ровно один корень. Требуется его найти.

#### Формат входных данных

Во входном файле через пробел записаны четыре целых числа: −1000 ≤  $a, b, c, d \le 1000$ .

#### Формат выходных данных

Выведите единственный корень уравнения с точностью не менее 6 знаков после десятичной точки.

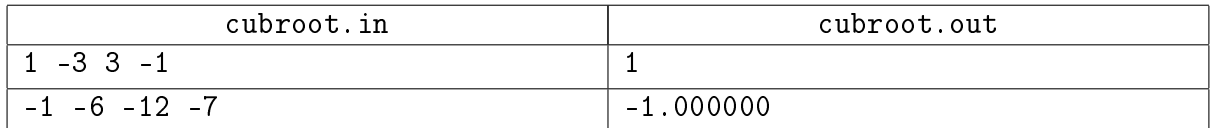

# <span id="page-3-0"></span> $3$  Задача С. Быстрый поиск в массиве  $[1]$  секунда, 256 mb

Дан массив из  $N$  целых чисел. Все числа от  $-10^9$  до  $10^9.$ 

Нужно уметь отвечать на запросы вида "Сколько чисел имеют значения от  $L$  до  $R$ ?".

#### Формат входных данных

Число  $N$   $(1 \leqslant N \leqslant 10^5)$ . Далее  $N$  целых чисел. Затем число запросов  $K$   $(1 \leqslant K \leqslant 10^5)$ . Далее  $K$  пар чисел  $L,R$   $(-10^9 \leqslant L \leqslant R \leqslant 10^9) -$  собственно запросы.

#### Формат выходных данных

Выведите  $K$  чисел — ответы на запросы.

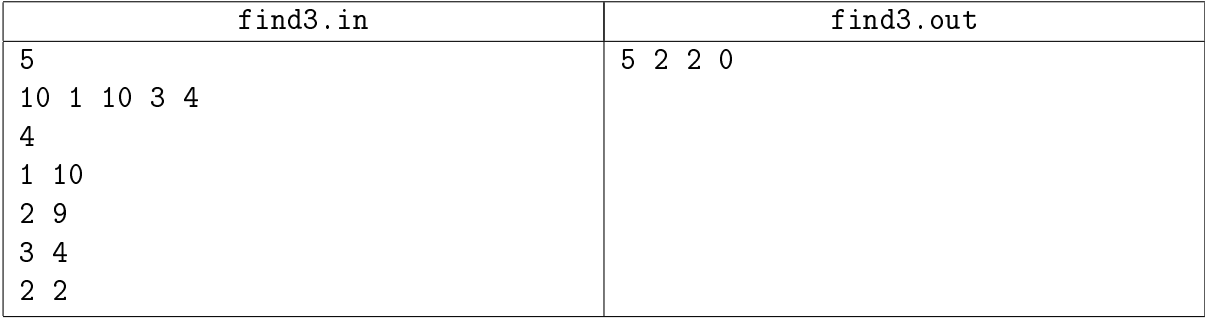

# <span id="page-4-0"></span> $4$  Задача D. Для любителей статистики [1 секунда, 256 mb]

Вы никогда не задумывались над тем, сколько человек за год перевозят трамваи города с десятимиллионным населением, в котором каждый третий житель пользуется трамваем по два раза в день?

 $\Pi$ редположим, что на планете Земля *п* городов, в которых есть трамваи. Любители статистики подсчитали для каждого из этих городов, сколько человек перевезено трамваями этого города за последний год. Из этих данных была составлена таблица, в которой города были отсортированы по алфавиту. Позже выяснилось, что для статистики названия городов несущественны, и тогда их просто заменили числами от 1 до *п*. Поисковая система, работающая с этими данными, должна уметь быстро отвечать на вопрос, есть ли среди городов с номерами от  $l$  до  $r$  такой, что за год трамваи этого города перевезли ровно  $x$  человек. Вам предстоит реализовать этот модуль системы.

#### Формат входных данных

В первой строке дано целое число  $n, 0 < n < 70000$ . В следующей строке приведены статистические данные в виде списка целых чисел через пробел, *i*-е число в этом списке количество человек, перевезенных за год трамваями *i*-го города. Все числа в списке положительны и не превосходят  $10^9-1$ . В третьей строке дано количество запросов  $q, 0 < q < 70000$ . В следующих  $q$  строках перечислены запросы. Каждый запрос — это тройка целых чисел  $l$ ,  $r$  и  $x$ , записанных через пробел  $(1 \leqslant l \leqslant r \leqslant n, 0 < x < 10^9).$ 

#### Формат выходных данных

Выведите строку длины q, в которой  $i$ -й символ равен 1, если ответ на  $i$ -й запрос утвердителен, и 0 в противном случае.

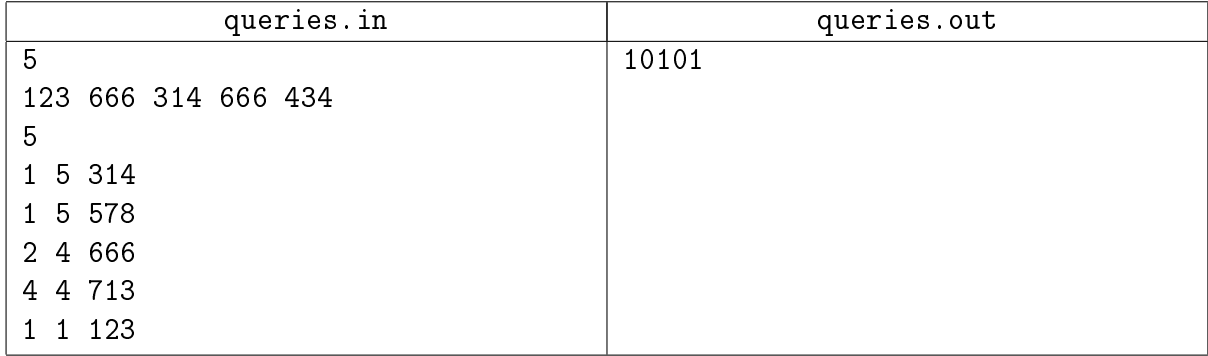

# <span id="page-5-0"></span> $5$  Задача Е. Веревочки [0.5 секунд, 256 mb]

С утра шел дождь, и ничего не предвещало беды. Но к обеду выглянуло солнце, и в лагерь заглянула СЭС. Пройдя по всем домикам и корпусам, СЭС вынесла следующий вердикт: бельевые веревки в жилых домиках не удовлетворяют нормам СЭС. Как выяснилось, в каждом домике должно быть ровно по одной бельевой веревке, и все веревки должны иметь одинаковую длину. В лагере имеется  $N$  бельевых веревок и  $K$  домиков. Чтобы лагерь не закрыли, требуется так нарезать данные веревки, чтобы среди получившихся веревочек было  $K$  одинаковой длины. Размер штрафа обратно пропорционален длине бельевых веревок, которые будут развешены в домиках. Поэтому начальство лагеря стремиться максимизировать длину этих веревочек.

### Формат входных данных

В первой строке заданы два числа —  $N$   $(1 \le N \le 10001)$  и  $K$   $(1 \le K \le 10001)$ . Далее в каждой из последующих  $N$  строк записано по одному числу — длине очередной бельевой веревки. Длина веревки задана в сантиметрах. Все длины лежат в интервале от 1 сантиметра до 100 километров включительно.

#### Формат выходных данных

В выходной файл следует вывести одно целое число – максимальную длину веревочек, удовлетворяющую условию, в сантиметрах. В случае, если лагерь закроют, выведите 0.

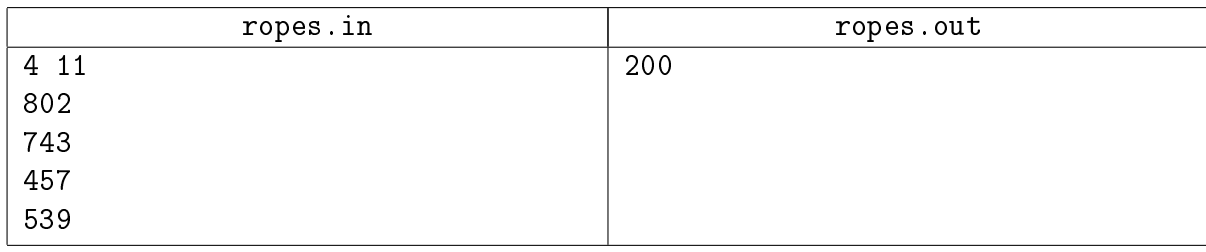

# <span id="page-6-0"></span> $6$  Задача F. Одномерный почтальон [2 секунды, 256 mb]

В деревне Печалька живут *п* человек, их домики расположены ровно на оси абсцисс. Домик  $i$ -го человека находится в точке  $x_i.$  В деревню приехал и хочет там поселиться почтальон. Координату своего домика  $y$  он хочет выбрать так, чтобы суммарное расстояние от него до всех жителей деревни было минимально возможным. То есть

$$
\sum_{i=1}^{n} |y - x_i| \to \min
$$

Вам дан массив  $x$  из  $n$  случайных целых чисел. Найдите точку  $y$ .

#### Формат входных данных

На первой строке число  $n\ (1\leqslant n\leqslant 10^7).$  На второй строке пара целых чисел  $a,\,b$  от  $1$  до  $10^9\!$ , используемая в генераторе случайных чисел.

```
1. unsigned int cur = 0; // беззнаковое 32-битное число
2. unsigned int nextRand24() {
3. cur = cur * a + b; // вычисляется с переполнениями
4. return cur » 8; // число от 0 до 2^{24} - 1.
5. }
6. unsigned int nextRand32() {
7. unsigned int a = \text{nextRand24}(), b = \text{nextRand24}();
8. return (a « 8) \hat{ } b; // число от 0 до 2^{32} - 1.
9. }
   Элементы массива генерируются последовательно. x_i = nextRand32();
```
#### Формат выходных данных

Выведите одно число – минимальное суммарное расстояние от точки  $y$  до всех домиков.

#### Примеры

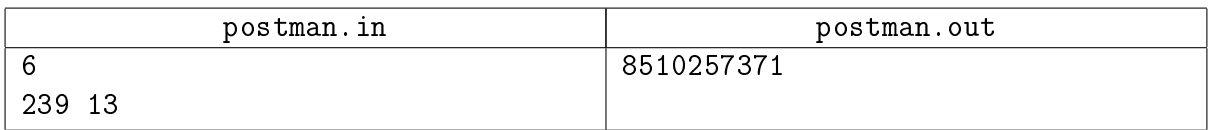

#### Замечание

Стенерированный массив: 12, 130926, 3941054950, 2013898548, 197852696, 2753287507.

# <span id="page-7-0"></span>7 Задача G. Одномерный финансист [1 секунда, 256 mb]

В деревне Печалька живут *п* человек, их домики расположены ровно на оси абсцисс. Домик  $i$ -го человека находится в точке  $x_i.$  В деревню недавно заселился почтальон. Почтальон построил себе домик в такой точке  $y$ , что суммарное расстояние от него до всех жителей деревни было минимально возможным. А теперь в деревню приехал финансовый аналитик, который привык не только оптимизировать результат, но и оценивать риски. Посмотрев на опыт почтальона, аналитик заметил, что несмотря на то, что сумма минимальна, есть домики очень далеко от дома почтальона. Финансист учел это и свой дом хочет построить в такой точке z, что

$$
\sum_{i=1}^{n} (z - x_i)^2 \to \min
$$

С почтальоном финансист не дружит, поэтому расстояние до  $y$  в сумме не учитывается. Вам дан массив  $x$  из  $n$  случайных целых чисел. Найдите точку  $z$ .

#### Формат входных данных

На первой строке число  $n\ (1\leqslant n\leqslant 10^7).$  На второй строке пара целых чисел  $a,\,b$  от  $1$  до  $10^9\!$ , используемая в генераторе случайных чисел.

```
1. unsigned int cur = 0; // беззнаковое 32-битное число
2. unsigned int nextRand24() {
3. cur = cur * a + b; // вычисляется с переполнениями
4. return cur » 8; // число от 0 до 2^{24} - 1.
5. }
6. unsigned int nextRand32() {
7. unsigned int a = nextRand24(), b = nextRand24();
8. return (a « 8) \hat{ } b; // число от 0 до 2^{32} - 1.
9. }
   Элементы массива генерируются последовательно. x_i = nextRand32();
```
#### Формат выходных данных

Выведите координату домика финансиста в виде несократимой дроби с положительным знаменателем.

#### Примеры

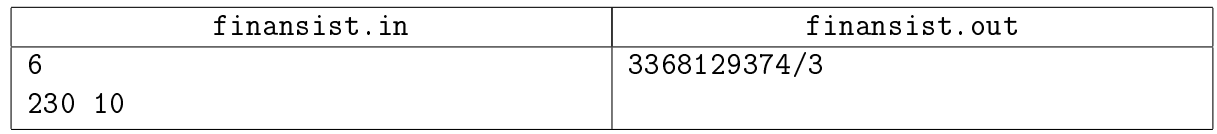

#### Замечание

Стенерированный массив: 12, 130926, 3941054950, 2013898548, 197852696, 2753287507.

# <span id="page-8-0"></span>Бонус

### <span id="page-8-1"></span> $8$  Задача Н. Поезда [0.5 секунд, 256 mb]

В связи с участившимся числом аварий на железнодорожной ветке Москва-Саратов, руководство железной дороги решило изменить график движения поездов. Тщательный анализ состояния железнодорожного полотна показал, что оптимальным является следующий график движения поездов с учетом остановок на станциях: сначала поезд идет на протяжении  $T_1$  минут со скоростью  $V_1$  метров в минуту, затем  $T_2$  минут со скоростью  $V_2$  метров в минуту, ..., наконец,  $T_N$  минут со скоростью  $V_N$  метров в минуту. В течение некоторых интервалов поезд может стоять (скорость равна 0).

По действующей инструкции обеспечения безопасности движения поездов расстояние между локомотивами двух следующих друг за другом поездов должно быть не менее  $L$ метров. Определите минимально допустимый интервал в минутах между отправлениями поездов, позволяющий им двигаться по этому графику без опасного сближения.

#### Формат входных данных

В первых двух строках входного файла содержится два натуральных числа, задающие минимально допустимое расстояние  $L$  и количество участков пути  $N$   $(100 \leqslant L \leqslant 10\,000,$  $1 \leqslant \, N \, \leqslant \, 1000$ ). Далее следует  $N$  пар целых чисел  $T_i$  и  $V_i$ , задающих график движения поездов  $(1 \leq T_i \leq 1000, 0 \leq V_i \leq 1000)$ .

#### Формат выходных данных

В выходной файл необходимо вывести искомый интервал между отправлениями поездов в минутах, не менее чем с тремя верными знаками после десятичной точки.

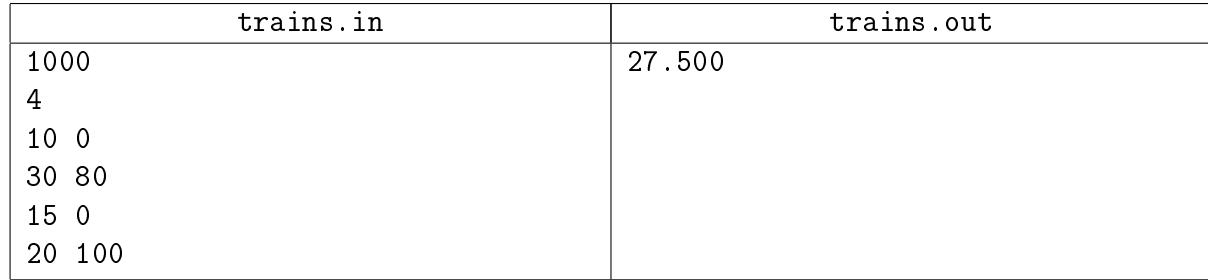

# <span id="page-9-0"></span>9 Задача I. La cucaracha [0.5 секунд, 256 mb]

Каждую полночь в квартире ученого Васи начинается ужас. Сотни ..., о нет! ТЫСЯЧИ тараканов вылазят из каждой дырки к его обеденному столу, уничтожая все крошки и объедки! Вася ненавидит тараканов. Он очень долго думал и сделал Супер-ловушку, которая привлекает всех тараканов в большой зоне после активации. Он планирует активировать ловушку сегодня ночью. Но есть проблема. Эта очень эффективная ловушка с её очень большой зоной работы поглощает огромное количество энергии. Так что, Вася планирует минимизировать время работы этой ловушки. Он собрал информацию о всех местах, в которых живут тараканы. Также он заметил, что все тараканы двигаются только по линиям его скатерти с постоянной скоростью (мы можем предположить, что эта скорость равна 1, так что таракан расположенный в одной из секций, может за 1 единицу времени переместится на любую соседнюю секцию (по вертикали или горизонтали)). Вася решил активировать его ловушку в одной из секций. Когда ловушка активирована, все тараканы будут двигаться к секции, содержащей ловушку, так быстро, как только смогут. Поэтому в любой момент времени после активации тараканы двигаются к секции, в которой находится ловушка, максимально уменьшая расстояние до неё. Если есть два пути с одинаковым расстоянием, то таракан выберет любой. Напишите программу для Васи, которая выбирает секцию, минимизирующую время, необходимое для уничтожения всех тараканов. Конечно, ваша программа будет считать, что скатерть будет плоскостью с декартовой системой координат и секции — точки с целыми координатами.

#### Формат входных данных

В первой строке входного файла содержится число мест, в которых живут тараканы  $N$  $(1 \leq N \leq 10000)$ . Следующие N строк содержат  $x$  и  $y$  – координаты мест, в которых живут тараканы (целые числа не больше  $10^9$  по абсолютному значению).

#### Формат выходных данных

Вам необходимо вывести только два целых числа  $x$  и  $y$ , не превосходящие по модулю  $10^9,\,$ — координаты секции, которая минимизирует время работы. Если есть более одное решение - выведите любое из них.

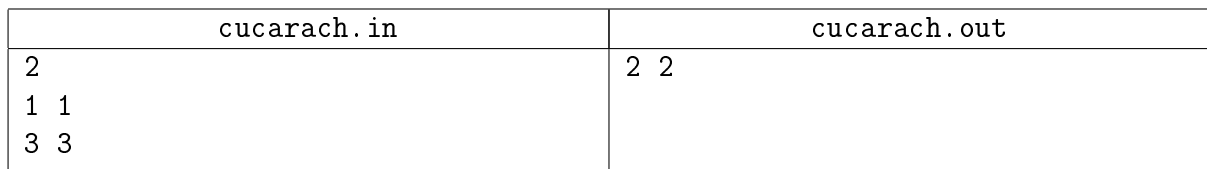

# <span id="page-10-0"></span> $10$  Задача Ј. Коровы – в стойла!  $[0.5$  секунд, 256 mb]

На прямой расположены стойла, в которые необходимо расставить коров так, чтобы минимальное растояние между коровами было как можно больше.

#### Формат входных данных

В первой строке вводятся числа  $N$  (2 <  $N$  < 10001) – количество стойл и  $K$  $(1 \lt K \lt N)$  — количество коров. Во второй строке задаются N натуральных чисел в порядке возрастания — координаты стойл (координаты не превосходят  $10^9)$ .

#### Формат выходных данных

Выведите одно число — наибольшее возможное допустимое расстояние.

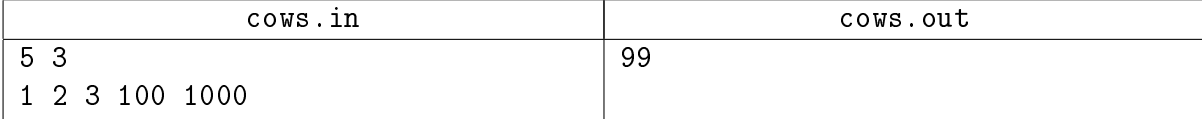